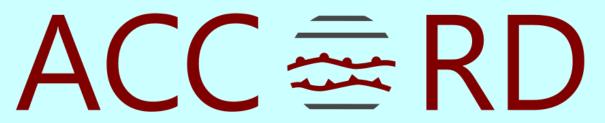

A Consortium for COnvection-scale modelling Research and Development

# OOPS Local Area 4DVAR

4th ACCORD All Staff Workshop 15-19 April 2024, Norrköping and hybrid

Pau Escribà, Jan Barkmeijer, Magnus Lindskog, Roel Stappers, Chris Rommick and Ole Vignes

### **Outline**

- Background & Aims
- Technical work on ECMWF HPCF and CY48T3
- Plans and further work

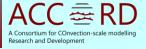

 HIRLAM consortium developed 3D/4D Variational Systems for Data Assimilation at around 10 km grid resolution (1997-2013).

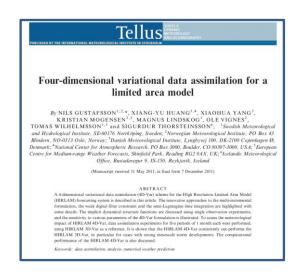

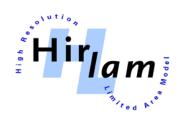

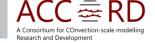

- For km-scale modelling HIRLAM and ALADIN joined forces in 2005: HARMONIE
- Comparisons of HIRLAM and ALADIN 3D-Var in 2009, and at around the same time HARMONIE-AROME 4D-Var work started.
- AROME 3D-Var operational in HIRLAM since 2014.
- Météo-France prioritized to put resources into development of EnVAR in OOPS framework. First HIRLAM working version in June 2022.
- HIRLAM project will end in December 2025 and transition to UWC.
- ACCORD DA strategy for 2026-2030 is about to be formed.

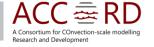

- KNMI and AEMET are running a 4DVAR HARMONIE parallel experiment assimilating all available operational observations (radar, seviri, iasi, scatt, amsua, amsub and conv).
- There will be a proper comparison of performances with the operational 3DVAR.

```
AIBC 46h1rc1v1 4dv
    InitRun 🛦
▶ Build
▶ CollectLogs
  MakeCycleInput
▼ Date
      YMD=... 20240103
      ( InitRun == complete )
          HH=... 18 ..
           ( ( ( ../Date:YMD <= 20240101 ) and ( Hour:HH < 15 ) ) or ( ( ../Date:YMD >= 20240106
              ( ( ../../MakeCycleInput == complete ) or ( ../../MakeCycleInput:YMD > ../../Date:YMD
                    FirstGuess
                 ▶ LSmixBC ▲
                 ▶ Bator
                 ▶ Prep ini surfex ▲Z
            ( StartData == complete )
                    Addsurf A
                ▼ AnUA
                      ( Addsurf == complete )
                        Fetch assim data A
                     ▶ 4DVscreen ▲
                     ▶ 4DVprolog
                        4DVloop1
                          ( 4DVprolog == complete and 4DVscreen == complete )
                            4DVminim A
                    ▶ AnSFC2
            ▶ PostAnalysis
            ▶ Forecasting
        ( Cycle == aborted or Cycle == complete
```

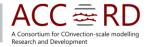

- To facilitate the cooperation with ECMWF and within ACCORD we plan to port our 4D-Var LELAM developments into CY49 OOPS.
- In the current ACCORD RWP 2024 OOPS developments already play a central role in the DA section. We see possibilities to combine with machine learning and ensembles.

| DA5.1 | Develop and consolidate full assimilation cycles using OOPS binaries in the OLIVE/VORTEX (MF) and in the other frameworks. This work will require collaboration on keeping consistent solutions with unit testing (see below) and exchange of results. Regular code sycle updates. |
|-------|----------------------------------------------------------------------------------------------------|
| DA5.2 | Consolidate the OOPS assimilation components as unit tests, including tests of OOPS objects. Implement in DAVAÏ framework.  Regular code cycle updates.                                                                                                    |
| DA5.3 | Participation in C++ layer (short term: local repositories; mid-term: managed via ECMVF-repository) and provide support to scientists (for getting hand-on the OOPS s) stem). Regular code cycle updates.                                                                          |
| DA5.4 | OOPS: other components or approaches: develop large scale error constraint; allow centred FGAT; LAM 4DVAR (make use of DAVAI framework at ECMWF as first step).                                                                                                    |

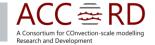

- CY48T3 has been choosen as work release to join efforts with MeteoFrance OOPS developers and to prepare for the next CY49T1h HARMONIE release
- Although DAVAI is not thought for development purposes we are working with it thanks to our MF colleagues. We have needed some time to get used to it

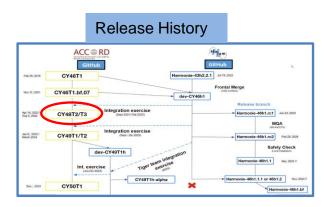

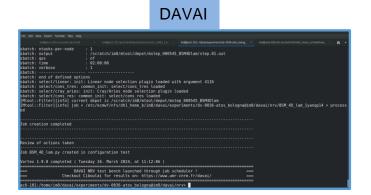

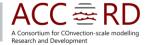

- **DDT** has become a basic tool for our development. This debugger allows to navigate the code to better understand it, using breakpoints, looking at the values of variables in runtime, etc...
- 4 diferent model configurations as references to create our HARMONIE 4DVAR-OOPS in CY48

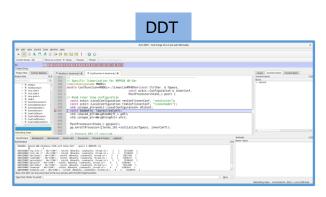

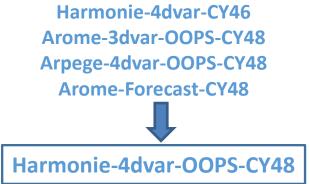

- Orange domain over Netherlands is our working domain. It has 10 km resolution and 65 levels. The inner loop geometry is 20 km. We prepared all the input data for DAVAI running a corresponding MASTERODB 4DVAR in CY46 and a MASTERODB Forecast in CY48.
- Main LELAM code modifications are reading the boundary conditions for the trajectory computation and adaptation of SP2GP/GP2SP routines from global to local versions.

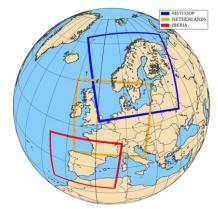

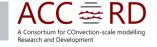

 Two Cost Functions are available in the OOPS code (ECMWF and MF). There are some differences between them, in particular, the trajectory for the propagation of the tangent linear model is computed at different resolutions. Our plan is to make the 2 options available for the HARMONIE-4DVAR to be able to compare its performance.

$$J(\delta \mathbf{x}) = \frac{1}{2} \delta \mathbf{x}^{\mathrm{T}} \mathbf{B}^{-1} \delta \mathbf{x} + \frac{1}{2} \sum_{i=0}^{n} (\mathbf{H}_{i} \delta \mathbf{x}(t_{i}) - \mathbf{d}_{i})^{\mathrm{T}} \mathbf{R}_{i}^{-1} (\mathbf{H}_{i} \delta \mathbf{x}(t_{i}) - \mathbf{d}_{i})$$

 Preliminary results show realistic analysis increments for wind and specific humidity. This is an indication that there are no gross errors and that the tecnhical implementation seems reasonable:

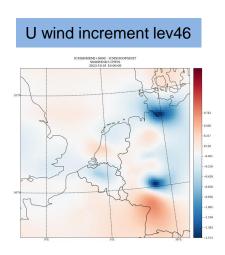

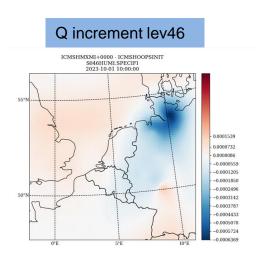

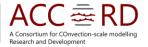

#### Plans and further work

- Merge the screening and minimization at different inner resolutions in a one single 4DVAR LELAM OOPS task.
- Once the algorithm works technically, careful check of nameslists, input upper air and surface fields, used will be carried out.
- Port the code modifications to HARMONIE CY49T1h release.
- Proper documentation will be written.
- Discuss with our colleagues in MF about our implementation (next WW in Toulouse, October 2024)

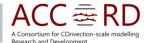

### Plans and further work

- The performance tests will be carried out with CY49T1h release, using the HARMONIE scripting system.
- Need to setup a MASTERODB 4DVAR LELAM version also in CY49T1h to compare to.
- The tests will compare the ECMWF and MF cost functions in the 4DVAR LELAM OOPS as well as other new features if desired.

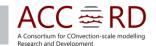